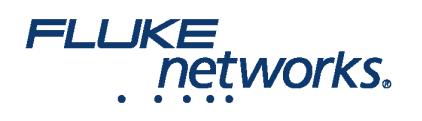

# Fluke Networks Versiv™ Training Resources

#### DSX CableAnalyzer™

**DSX CableAnalyzer™ Accelerates every step of the copper certification process**

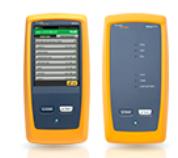

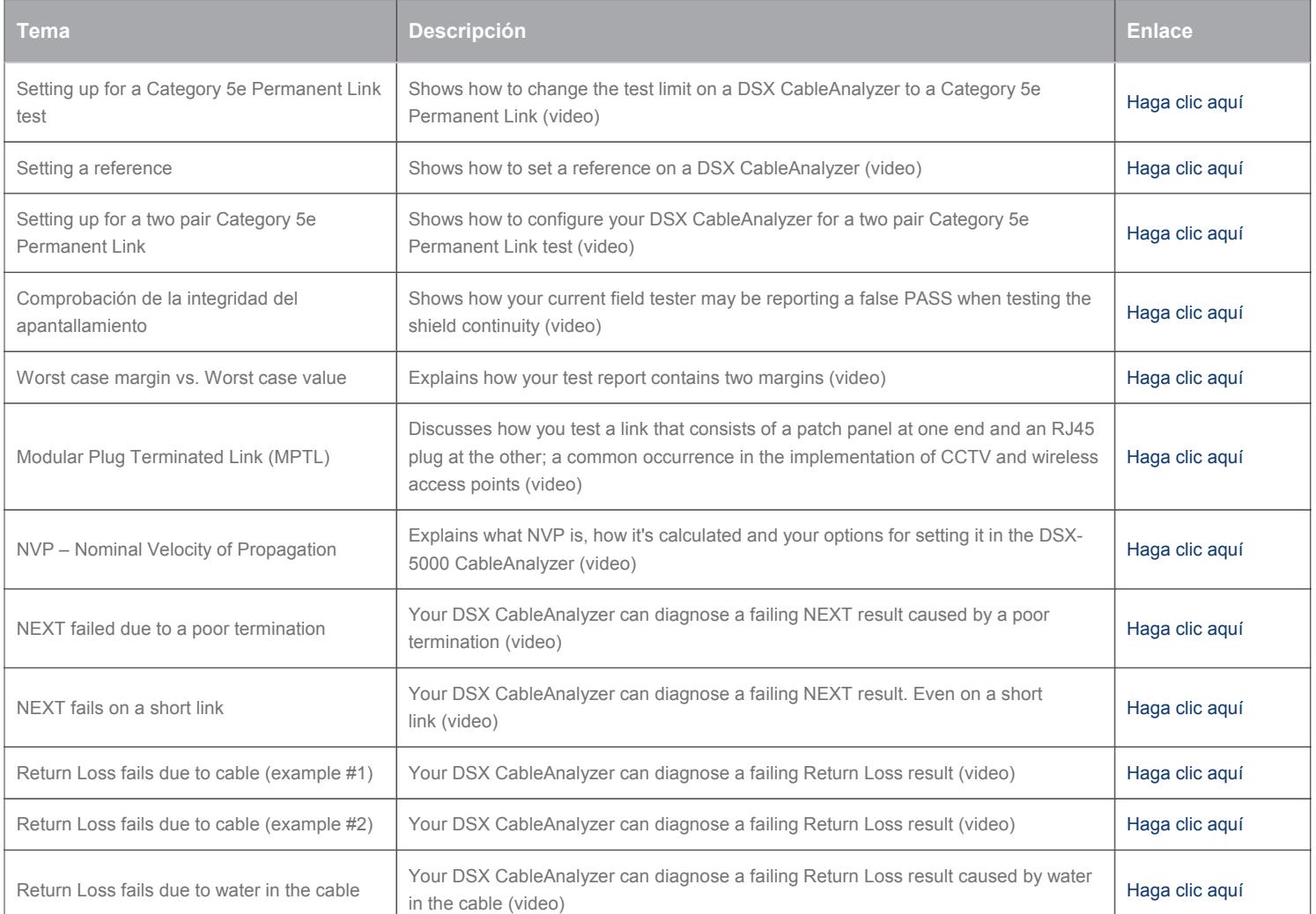

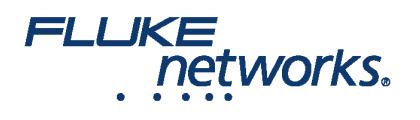

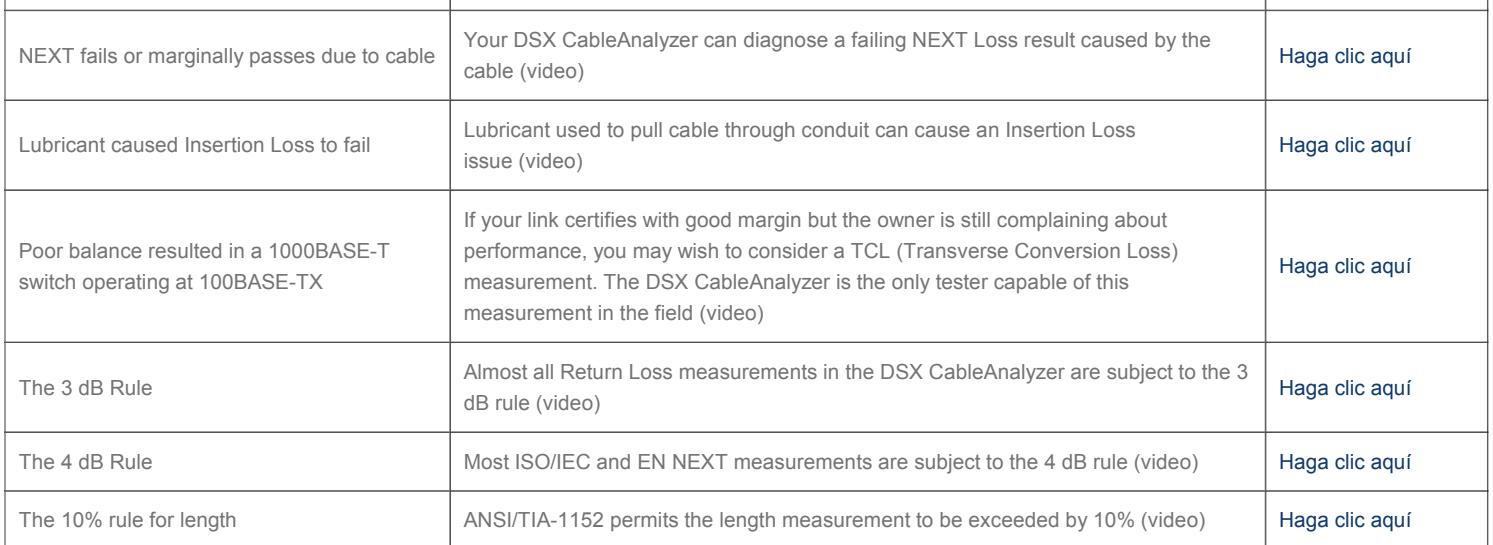

### Equipo de comprobación de pérdida óptica CertiFiber® Pro

**Equipo de comprobación de pérdida óptica CertiFiber® Pro**

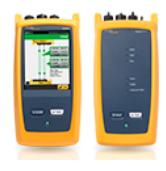

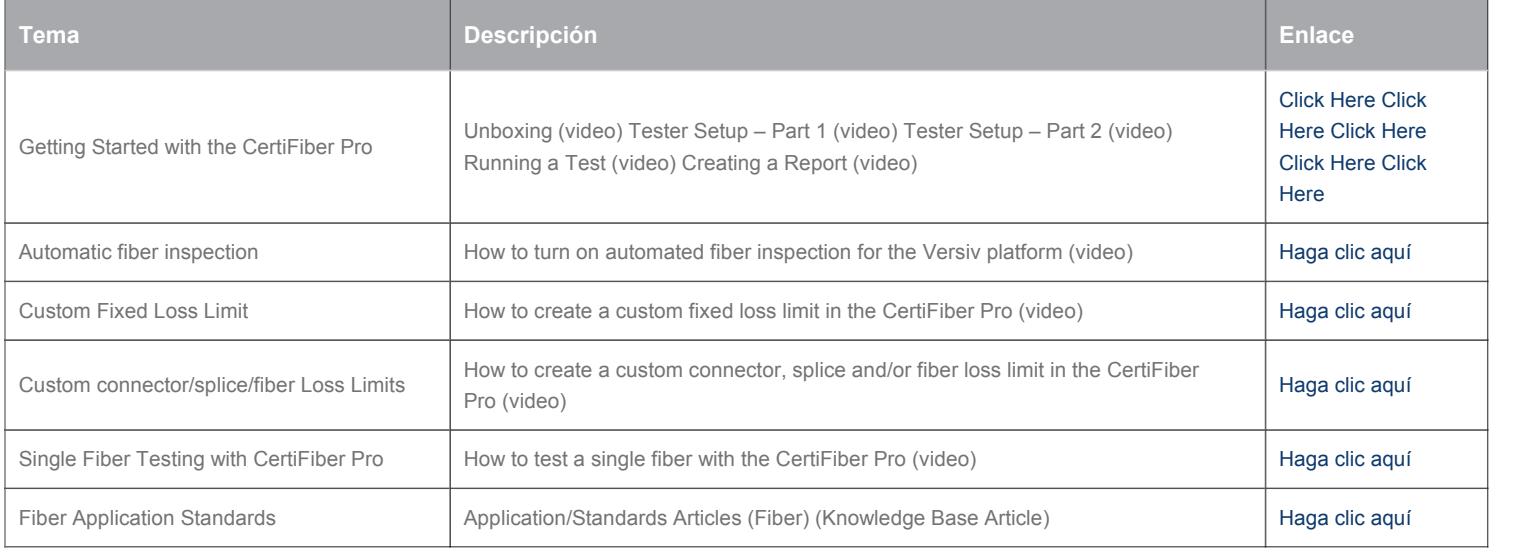

### FI-7000 FiberInspector Pro

**FI-7000 FiberInspector™ Pro 1-second automated PASS/FAIL certication of fiber optic connector end-faces**

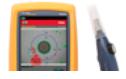

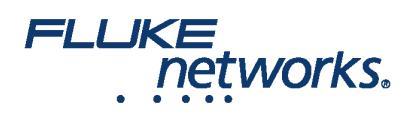

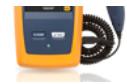

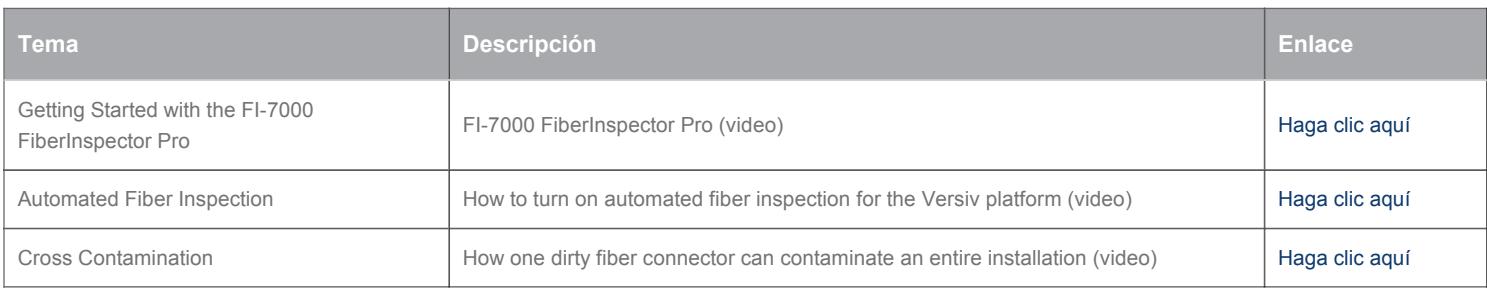

### OptiFiber Pro

**OptiFiber® Pro OTDR Built for the Enterprise**

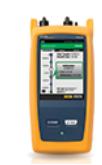

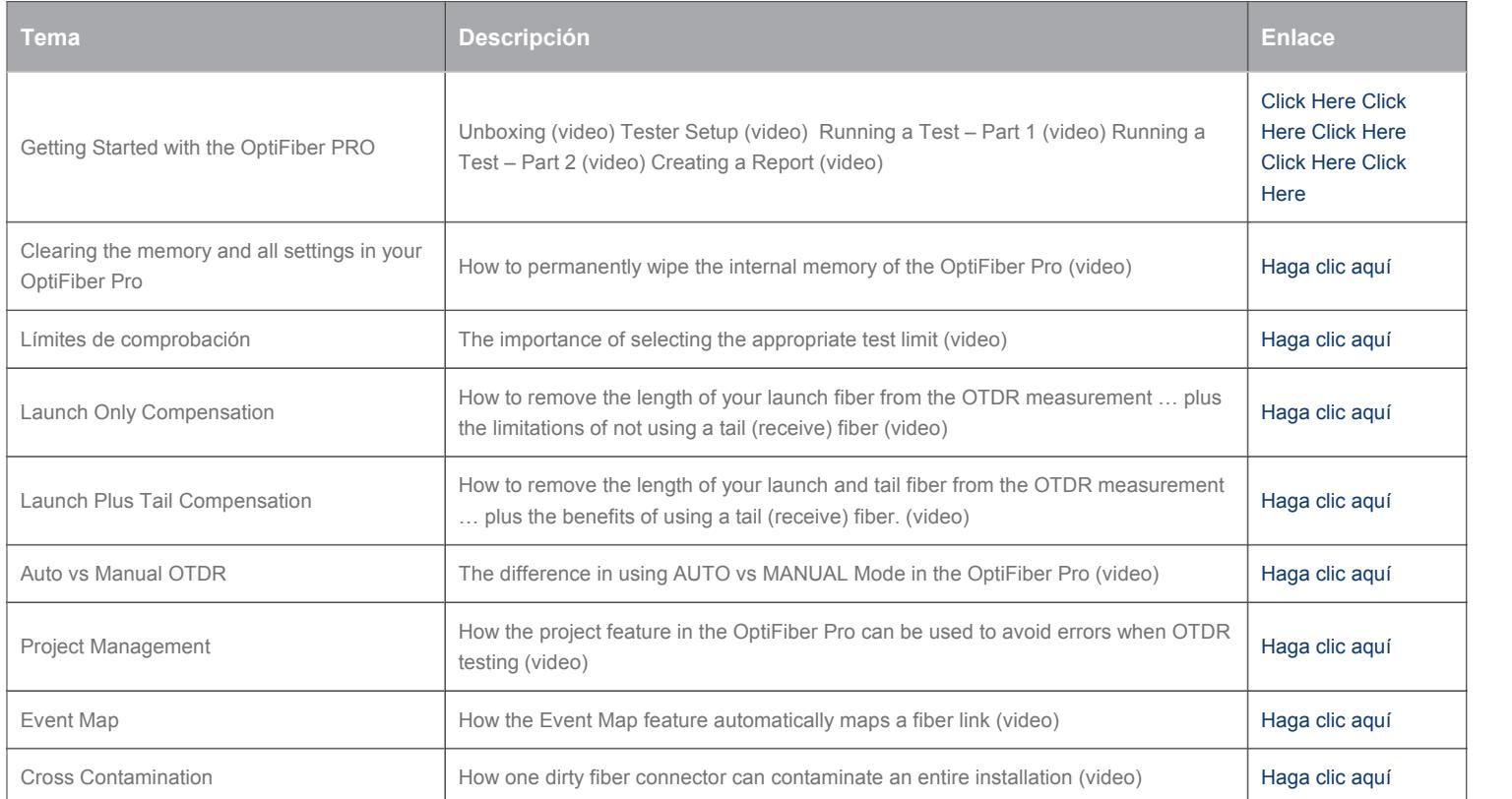

### Versiv Knowledge Base

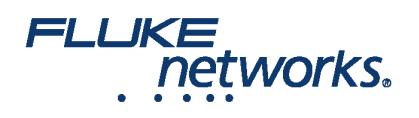

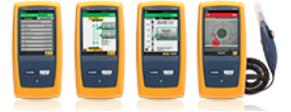

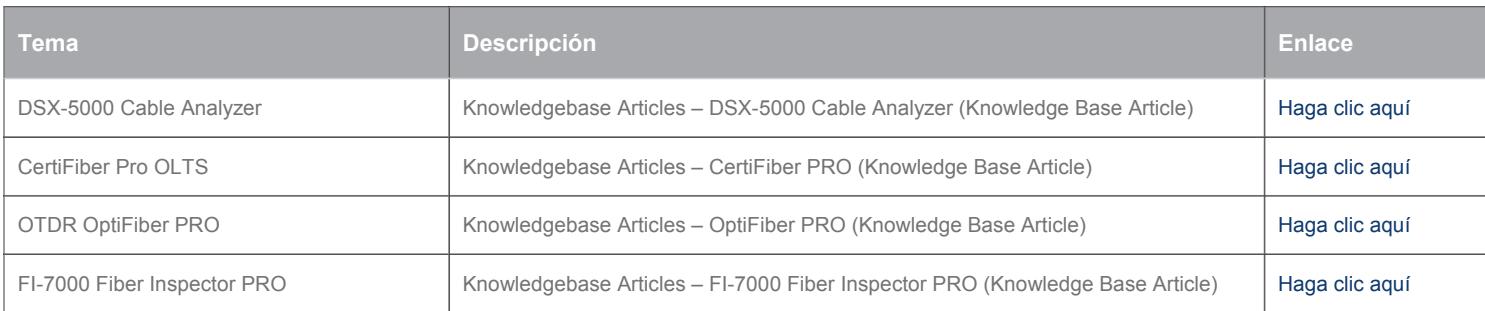

### Versiv Technical Reference Handbook

#### **Versiv™ Cabling Certification Product Family**

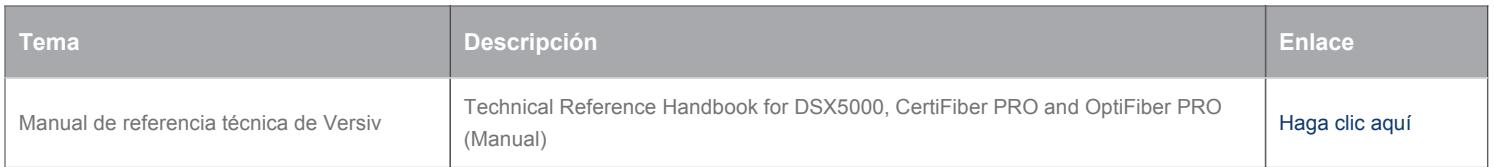

#### LinkWare Live

**LinkWare™ Live Certification Management**

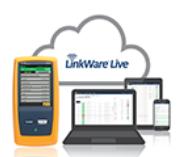

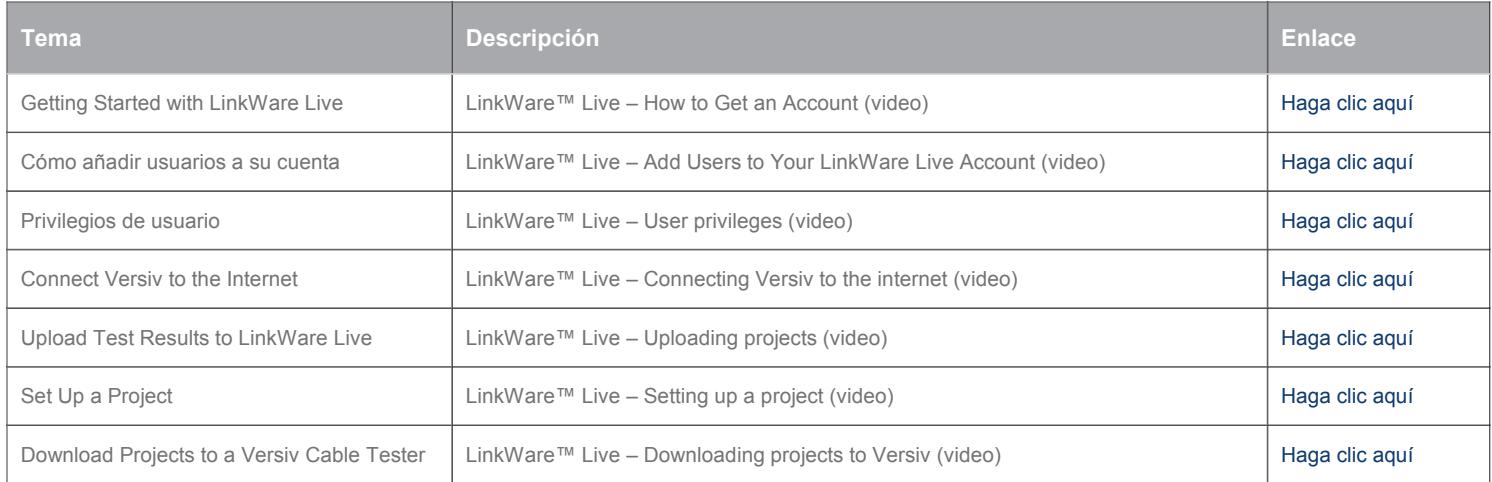

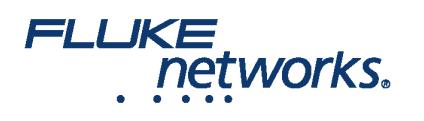

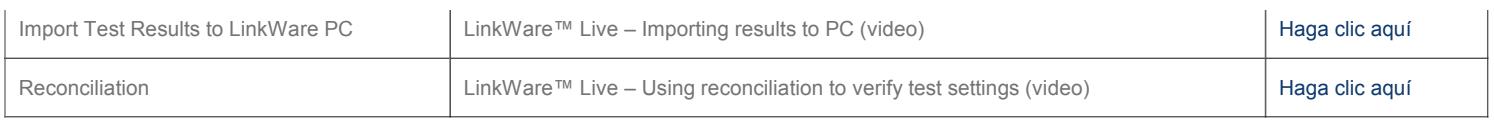

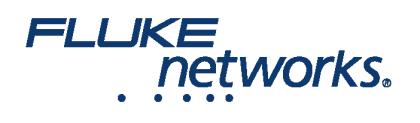

# Acerca de Fluke Networks

Fluke Networks es el líder mundial en herramientas de certificación, resolución de problemas e instalación para profesionales que instalan y ofrecen mantenimiento de infraestructura de cableado de redes importantes. Desde la instalación de los centro de datos más avanzados hasta la restauración del servicio en las peores condiciones climatológicas, nuestra combinación de confiabilidad legendaria y el rendimiento sin comparación garantiza que los trabajos se realizarán de forma eficiente. Entre los productos más representativos de la empresa se encuentra el innovador LinkWare™ Live, la solución de certificación de cableado conectada a la nube líder en el mundo, con más de catorce millones de resultados cargados hasta la fecha.

1-800-283-5853 (US & Canada)

1-425-446-5500 (Internacional)

http://www.flukenetworks.com

Descriptions, information, and viability of the information contained in this document are subject to change without notice.

Revised: 20 de mayo de 2020 5:19 PM Literature ID:

© Fluke Networks 2018